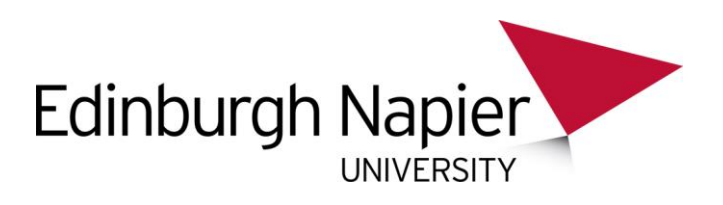

## **Ebook functionality: Ebook Central [previously Ebooks Corporation/EBL/ MyiLibrary]**

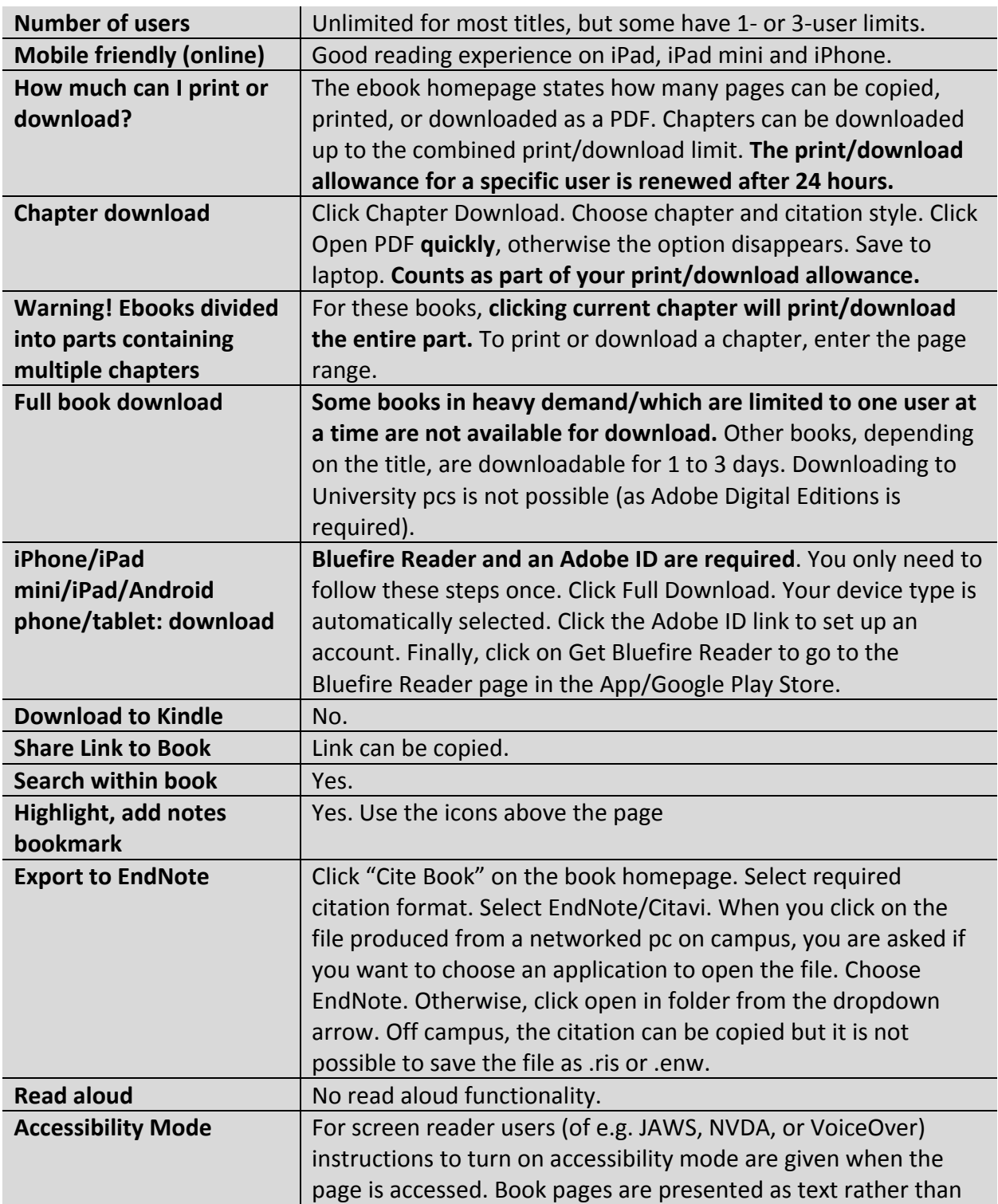

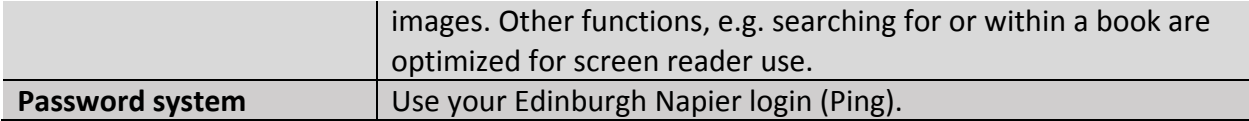